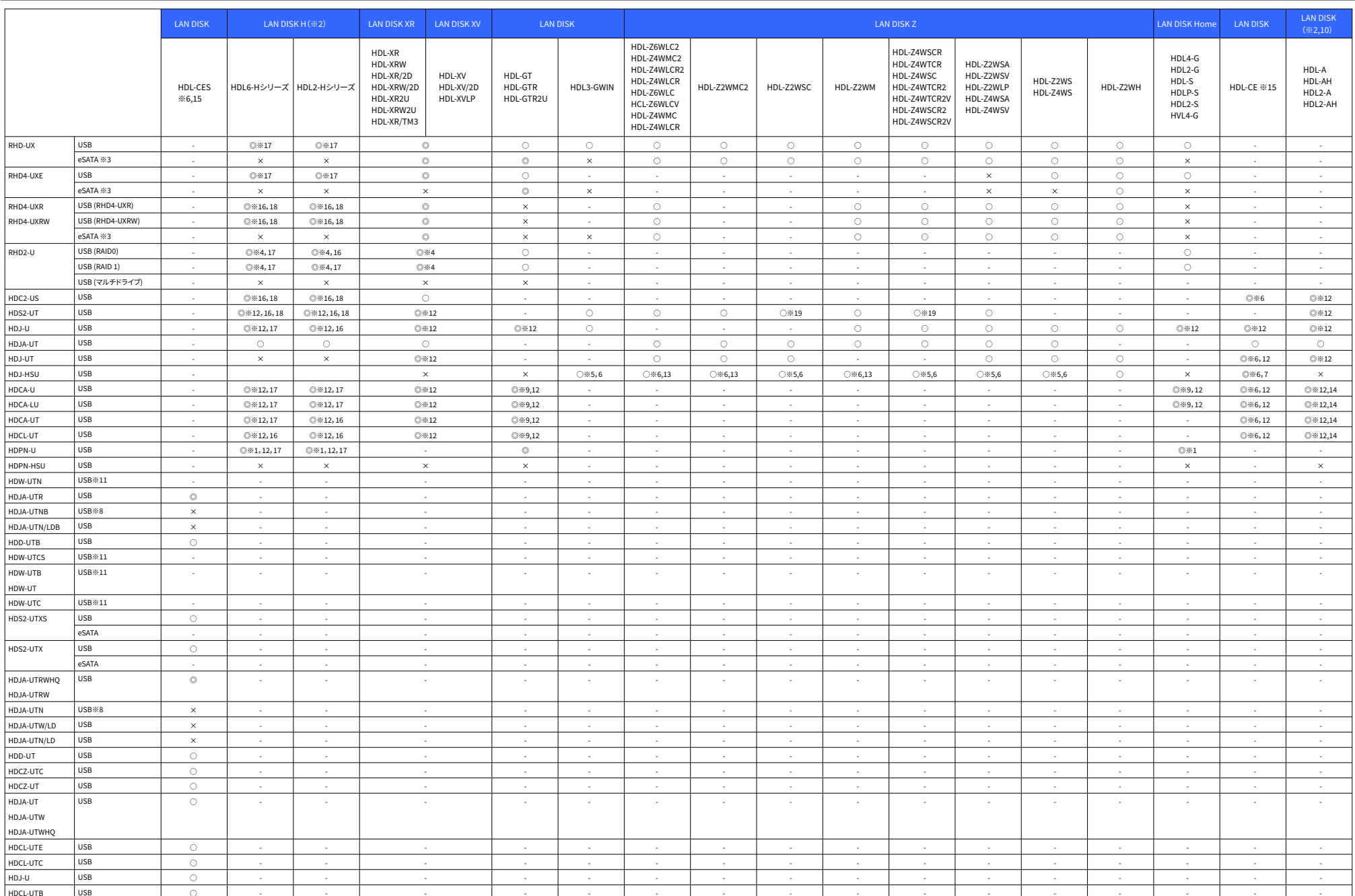

※パスパワーモードのハードディスクは仕様できません。ハードディスクはセルフパワーモード(ACアダプター)でご利用ください。 ※2 増設ハードディスクを専用フォーマットでご使用いただく際は、LAN DISKに接続後フォーマットしなおす必要があります。

※3 eSATAミラーリング機能を使用する際のRAIDモードの組み合わせについては商品ページをご覧ください。

※5 暗号化モードにてご使用の場合は、添付ソフト「SH Gate Service」をあらかじめインストールしてください。

※1 ACアダプターによる電源供給が必要です。USB-ACADPシリーズをご利用ください。

※9 2TBより大きい容量のUSBハードディスクは接続できません。 

……<br>※12 出荷時の初期フォーマットはNTFSです。(HDCA-U、HDCA-LUは3TBのみ)。LAN DISKのバックアップや増設用には、別途LAN DISKよりフォーマットしてお使いください。

※13 ノーマルモードのみ対応。

※14 2TBより大きい容量のUSBハードディスクは、LAN DISKよりフォーマットしてお使いください。

※15 本商品のバックアップを行う際には、バックアップ元使用量の2倍の容量が必要です。

※16 ミラーリング機能をご使用する場合は、LAN DISKと同容量以上である必要があります。 (例:HDL6-H6でRAID 6の場合、4TB以上必要です。)

※4 ミラーリングモード、ストライピングモードのみ対応です。

※・ こ、ニシティこ 1にはティカル。<br>※8 出荷時の初期フォーマットはNTFSです。LAN DISKのパックアップや増設用には、別途LAN DISKよりフォーマットしてお使いください。

……。<br>※17 ミラーリング用ハードディスクとしてはご利用いただけません。<br>※18 電源モード「ON」でのみご利用いただけます。 ※19 最新のEtron社製USB 3.0ドライバを適用してください。